### **7 Методика поверки**

#### **7.1 Вводная часть**

**7.1.1** Настоящая методика поверки устанавливает методы и средства первичной и периодической поверки дозиметра-радиометра МКС-РМ1403 (далее – прибор) и соответствует Методическим указаниям МИ 1788 "Приборы дозиметрические для измерения экспозиционной дозы и мощности экспозиционной дозы, поглощенной дозы и мощности поглощенной дозы в воздухе фотонного излучения. Методика поверки", ГОСТ 8.040-84 «Радиометры загрязненности поверхностей бета- активными веществами. Методика поверки», ГОСТ 8.041-84 "Радиометры загрязненности поверхностей альфа- активными веществами», ГОСТ 8.355-79 «Радиометры нейтронов. Методы и средства поверки», а также рекомендациям МИ 2513-99 «Радиометры нейтронов. Методика поверки на установке типа УКПН (КИС НРД МБм)».

**7.1.2** Первичной поверке подлежат приборы, выпускаемые из производства.

**7.1.3** Периодической поверке подлежат приборы, находящиеся в эксплуатации или на хранении, через установленные межповерочные интервалы.

**7.1.4** Внеочередная поверка приборов проводится до окончания срока действия периодической поверки в следующих случаях:

- после ремонта приборов;

- при необходимости подтверждения пригодности приборов к применению;

- при вводе приборов в эксплуатацию, отправке (продаже) потребителю, а также перед передачей в аренду по истечении половины межповерочного интервала на них.

Внеочередная поверка приборов после ремонта проводится в объеме, установленном в методике поверки для первичной поверки.

**7.1.5** Поверка приборов должна проводиться органами метрологической службы Госстандарта или органами, аккредитованными на проведение данных работ.

Периодичность поверки приборов, находящихся в эксплуатации,  $-12$  мес.

#### **7.2 Операции поверки**

**7.2.1** При проведении поверки должны быть проведены операции, указанные в таблице 7.1.

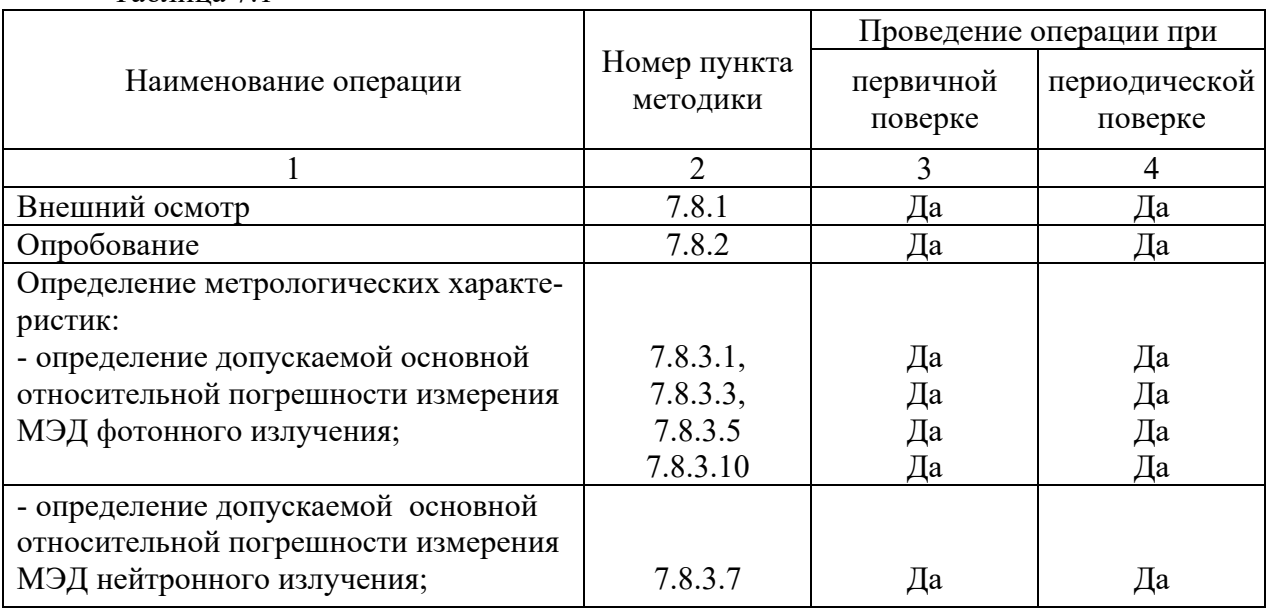

Таблица 7.1

Продолжение таблицы 7.1

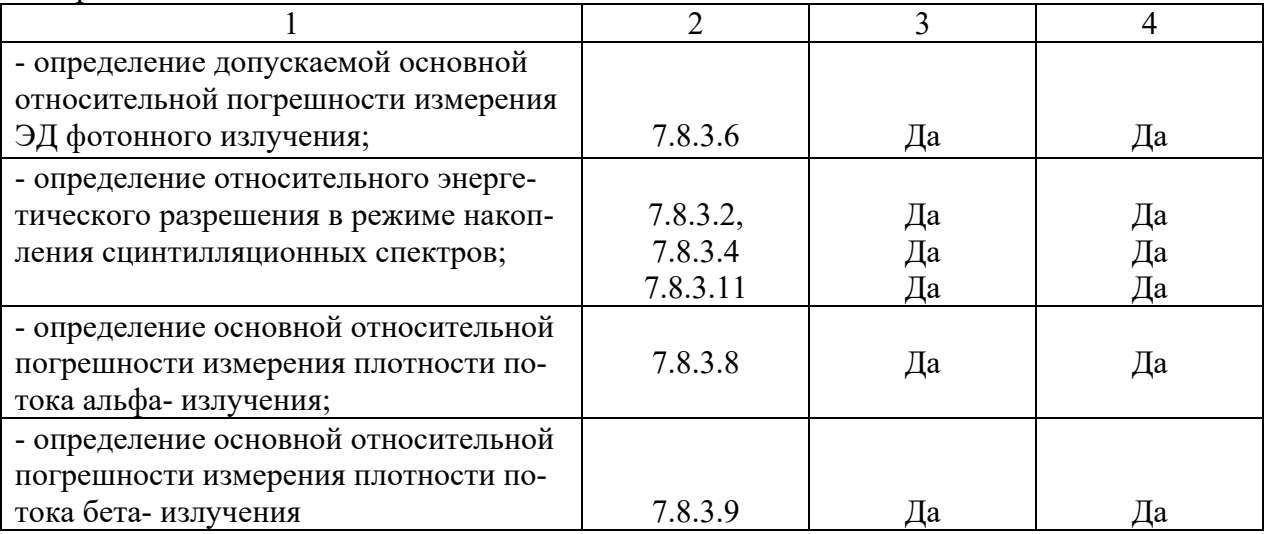

7.3 Средства поверки<br>При проведении поверки должны применяться средства поверки с характеристика-<br>ми, указанными в таблице 7.2.<br>Таблица 7.2

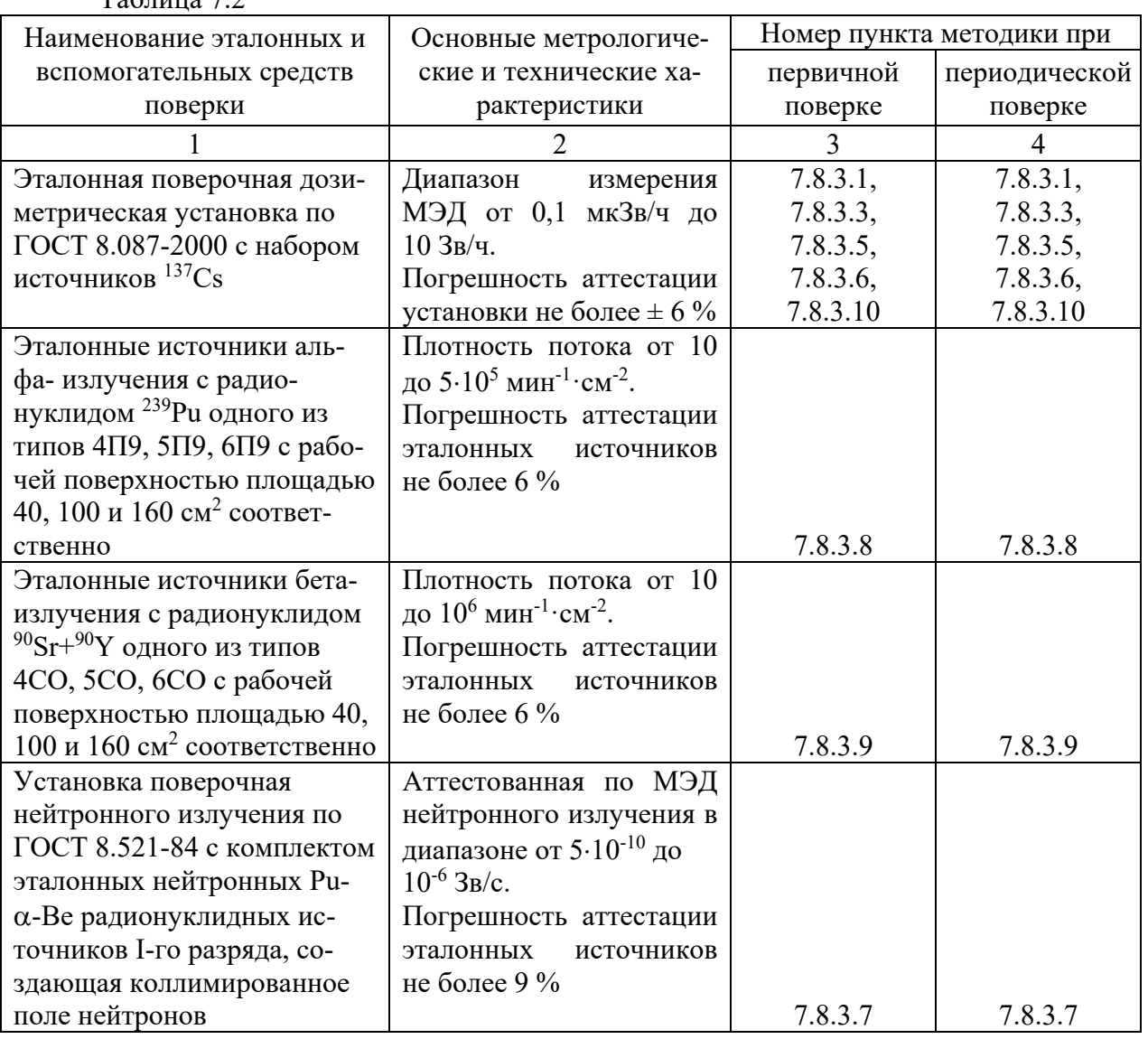

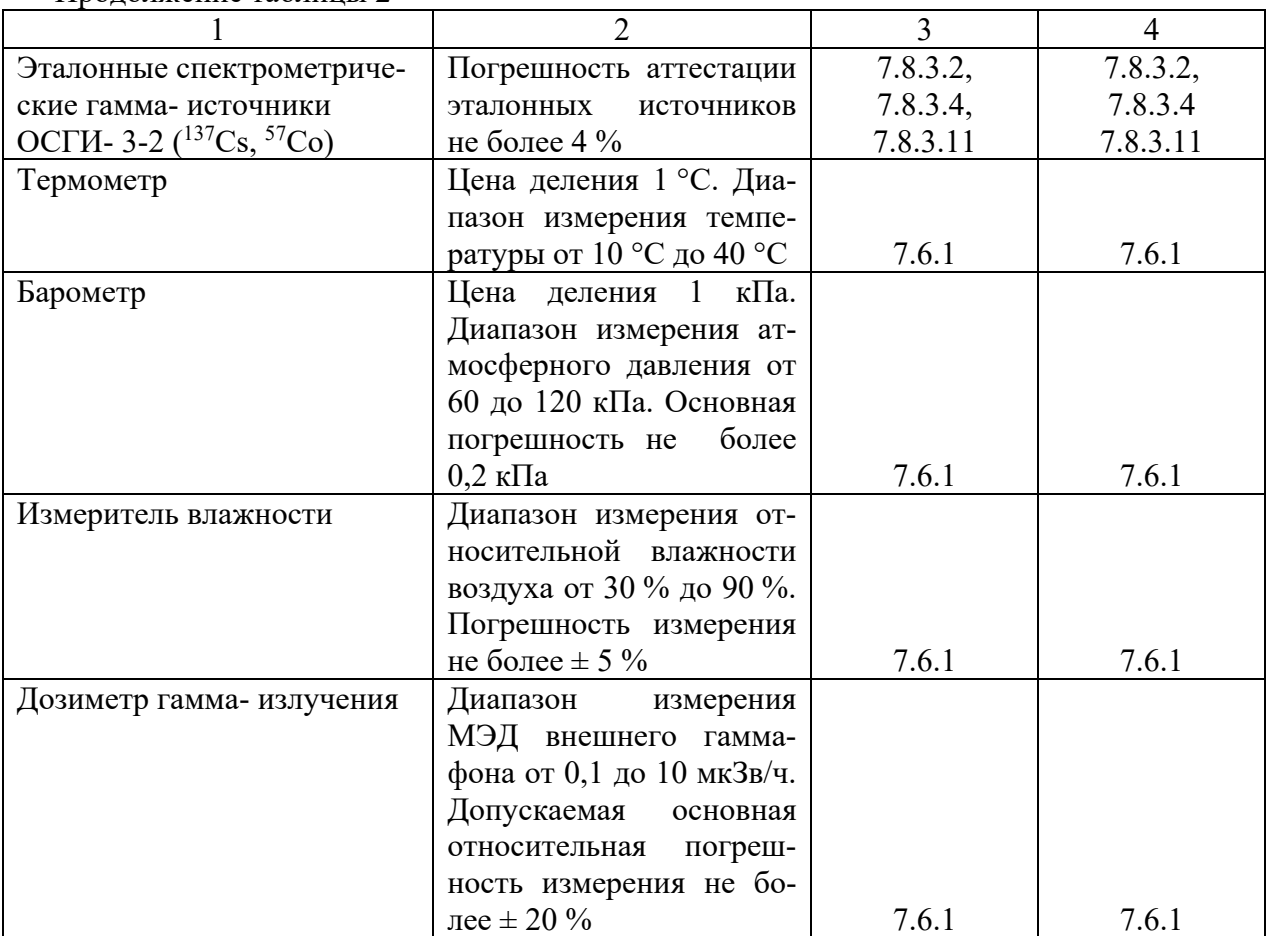

Продолжение таблицы 2

#### **7.4 Требования к квалификации поверителей**

**7.4.1** К проведению измерений при поверке и (или) обработке результатов измерений допускают лиц, аттестованных в качестве государственных поверителей в установленном порядке.

#### **7.5 Требования безопасности**

**7.5.1** При проведении поверки должны быть соблюдены требования безопасности в соответствии с СанПиН от 31.12.2013 г. № 137 «Требования к обеспечению радиационной безопасности персонала и населения при осуществлении деятельности по использованию атомной энергии и источников ионизирующего излучения» и СанПиН от 28.12.2012 г. № 213 «Требования к радиационной безопасности».

**7.5.2** Процесс поверки должен быть отнесен к работе с вредными условиями труда.

#### **7.6 Условия поверки**

**7.6.1** Поверку прибора необходимо проводить в нормальных климатических условиях:

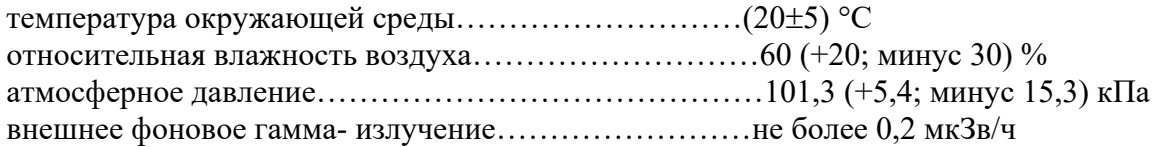

#### **7.7 Подготовка к поверке**

**7.7.1** Поверка прибора осуществляется при полностью заряженных встроенных аккумуляторных батарей.

**7.7.2** Перед проведением поверки должны быть выполнены следующие подготовительные работы:

- изучить паспорт на прибор и руководства по эксплуатации (РЭ) на все поверяемые блоки: блок детектирования и обработки информации (БДОИ), блок отображения информации (БОИ или БОИ-01), блок детектирования гамма- излучения (БДГ1), блок детектирования гамма- излучения (БДГ2), блок детектирования гамма- излучения (БДГ3), блок детектирования нейтронного излучения (БДН), блок детектирования альфа- бета- излучений (БДАБ);

- подготовить прибор к работе, как указано в разделах «Подготовка к использованию» РЭ на БДОИ, БОИ (БОИ-01) и соответствующий блок детектирования;

- подготовить средства измерений и вспомогательное оборудование к поверке в соответствии с их технической документацией.

П р и м е ч а н и е – При поверке БДГ1, БДГ2, БДГ3, БДН и БДАБ могут быть подключены к БДОИ, БОИ (БОИ-01) или ПК.

#### **7.8 Проведение поверки**

**7.8.1** Внешний осмотр

**7.8.1.1** При проведении внешнего осмотра должно быть установлено соответствие прибора следующим требованиям:

- соответствие комплектности поверяемого прибора требованиям паспорта;

- наличия в паспорте на прибор отметки о первичной поверке или свидетельства о последней поверке;

- наличие четких маркировочных надписей на блоках детектирования;

- отсутствие загрязнений, механических повреждений, влияющих на работу блоков детектирования.

**7.8.2** Опробование

**7.8.2.1** При проведении опробования БДОИ необходимо выполнить следующие операции:

- проверить работоспособность БДОИ, как указано в разделе «Контроль работоспособности» РЭ на БДОИ;

- установить максимальные значения порогов по МЭД согласно разделу «Работа в режиме установки» РЭ на БДОИ.

**7.8.2.2** При проведении опробования БОИ (БОИ-01) необходимо проверить работоспособность БОИ (БОИ-01), как указано в разделе «Контроль работоспособности» РЭ на БОИ (БОИ-01).

**7.8.2.3** При проведении опробования БДГ1 необходимо выполнить следующие операции:

- подключить БДГ1 к БДОИ, БОИ (БОИ-01) или к ПК;

- включить БДОИ, БОИ (БОИ-01) или ПК и проверить работоспособность БДГ1, как указано в разделе «Контроль работоспособности» РЭ на БДГ1;

- установить максимальные значения порогов по МЭД согласно разделу «Работа в режиме установки» РЭ на БДГ1.

**7.8.2.4** При проведении опробования БДГ2 необходимо выполнить следующие операции:

- подключить БДГ2 к БДОИ, БОИ (БОИ-01) или к ПК;

- включить БДОИ, БОИ (БОИ-01) или ПК и проверить работоспособность БДГ2, как указано в разделе «Контроль работоспособности» РЭ на БДГ2;

- установить максимальные значения порогов по МЭД согласно разделу «Работа в режиме установки» РЭ на БДГ2.

**7.8.2.5** При проведении опробования БДГ3 необходимо выполнить следующие операции:

- подключить БДГ3 к БДОИ, БОИ (БОИ-01) или к ПК;

- включить БДОИ, БОИ (БОИ-01) или ПК и проверить работоспособность БДГ3, как указано в разделе «Контроль работоспособности» РЭ на БДГ3;

- установить максимальные значения порогов по МЭД согласно разделу «Работа в режиме установки» РЭ на БДГ3.

**7.8.2.6** При проведении опробования БДН необходимо выполнить следующие операции:

- подключить БДН к БДОИ, БОИ (БОИ-01) или ПК;

- включить БДОИ, БОИ (БОИ-01) или ПК и проверить работоспособность БДН, как указано в разделе «Контроль работоспособности» РЭ на БДН;

- установить максимальные значения порогов по МЭД согласно разделу «Работа в режиме установки» РЭ на БДН.

**7.8.2.7** При проведении опробования БДАБ необходимо выполнить следующие операции:

- подключить БДАБ к БДОИ, БОИ (БОИ-01) или к ПК;

- включить БДОИ, БОИ (БОИ-01) или ПК и проверить работоспособность БДАБ, как указано в разделе «Контроль работоспособности» РЭ на БДАБ.

**7.8.3** Определения метрологических характеристик

**7.8.3.1** Определение допускаемой основной относительной погрешности измерения МЭД фотонного излучения БДОИ провести следующим образом:

1) включить БДОИ и установить максимальные значения порогов по МЭД;

2) выключить БДОИ;

3) установить БДОИ на поверочную дозиметрическую установку с источником гамма- излучения  $137Cs$  так, чтобы задняя сторона БДОИ была обращена к источнику излучения, ось потока излучения проходила через геометрический центр детектора и совпадала с нормалью, проведенной через геометрический центр детектора. Геометрический центр детектора обозначен значком "+" на корпусе БДОИ. Включить БДОИ;

4) при установлении значения статистической погрешности менее 10 % снять пять результатов измерения МЭД внешнего фона гамма- излучения (далее – гамма- фона) в отсутствии источника излучений. Результаты измерения снять с интервалом не менее 60 с

 $\bullet$ 

и рассчитать среднее значение МЭД фона *H <sup>ф</sup>* по формуле

$$
\overline{H}_{\phi} = \frac{1}{5} \sum_{i=1}^{5} \dot{H}_{\phi i} , \qquad (7.1)
$$

где *H <sup>ф</sup><sup>i</sup>* – i-ое показание прибора при измерении МЭД гамма- фона, мкЗв/ч;

5) последовательно установить БДОИ на дозиметрической установке так, чтобы геометрический центр детектора совпал с контрольными точками, в которых эталонное значение МЭД *H oj* равно 0,8; 8,0; 80,0 мк3в/ч;

6) при установлении значения статистической погрешности менее 5 % снять пять результатов измерения МЭД гамма- излучения в каждой контрольной точке. Результаты измерения снять с интервалом не менее 30 с и рассчитать среднее значение МЭД *H <sup>j</sup>* для каждой контрольной точки по формуле

$$
\dot{H}_j = \frac{1}{5} \sum_{i=1}^{5} \dot{H}_{ji},
$$
\n(7.2)

где *H ji* – i-ый результат измерения МЭД гамма- излучения в j-ой проверяемой

контрольной точке, мкЗв/ч;

7) вычислить относительную погрешность измерения Qj, %, по формуле

$$
Q_j = \frac{\left| \left( \overrightarrow{\dot{H}}_j - \overrightarrow{\dot{H}}_{\phi} \right) - \dot{\dot{H}}_{\phi} \right|}{\dot{\dot{H}}_{\phi}} \times 100, \qquad (7.3)
$$

где *H oj* – эталонное значение МЭД в проверяемой контрольной точке, мкЗв/ч;

•<br>*Н*<sub> *j*</sub> – среднее измеренное значение МЭД в проверяемой контрольной точке, мкЗв/ч;

**.**<br>*H*<sub>¢</sub> – среднее значение МЭД гамма- фона, мкЗв/ч;

8) рассчитать доверительные границы допускаемой основной относительной погрешности измерения МЭД  $\delta_{M3}$ , %, при доверительной вероятности 0,95 по формуле

$$
\delta_{\text{max}} = 1.1 \sqrt{(Q_{\text{o}})^2 + (Q_{\text{j}})^2},\tag{7.4}
$$

где Q<sub>о</sub> – погрешность эталонной дозиметрической установки, %;

Qj − относительная погрешность измерения в проверяемой контрольной точке, рассчитанная по формуле (7.3), %.

Результаты поверки считать положительными, если значения доверительных границ основной относительной погрешности измерения МЭД для всех поверяемых точек, рассчитанные по формуле (7.4), не превышают пределов допускаемой основной относительной погрешности  $\delta_{\text{non.}} = \pm 30\%$ .

**7.8.3.2** Определение относительного энергетического разрешения при работе БДОИ в режиме накопления сцинтилляционных спектров гамма- излучения провести согласно ГОСТ 26874-86 в следующей последовательности:

1) включить БДОИ и установить режим накопления спектра согласно РЭ на БДОИ;

2) расположить источники гамма- излучения <sup>137</sup>Сs и <sup>57</sup>Сo активностью от  $10^4$  до  $10^5$  Бк из набора эталонных спектрометрических гамма- источников типа ОСГИ-3-2 на таком расстоянии от поверхности сцинтилляционного детектора напротив геометрического центра, чтобы скорость счета при этом была в диапазоне от 150 до 900 имп/с;

3) нажать кнопку "ОК" и произвести набор спектра до тех пор, пока на ЖКИ станет хорошо различим набираемый спектр или в течение не менее 100 с. На ЖКИ должен индицироваться набираемый спектр;

4) прекратить набор спектра, нажимая кнопку "MENU", и записать набранный спектр в память прибора, как указано в РЭ на БДОИ;

5) скопировать накопленный спектр в ПК. Порядок передачи спектров из прибора в ПК произвести, как указано в РЭ на БДОИ;

6) порядок работы со спектрами, сохраненными в ПК, описан в текстовом файле программы пользователя;

7) относительное энергетическое разрешение  $\eta_{\text{orth}}$ , %, определить по формуле

$$
\eta_{\text{orth}} = \frac{\eta_{\text{abc}}}{E} \cdot 100 \quad , \tag{7.5}
$$

где Е – значения энергии пика полного поглощения (ППП) моноэнергетической линии  $137Cs$ , кэ $B$ ;

абс – значение абсолютного энергетического разрешения в кэВ, определяется по формуле

$$
\eta_{a\delta c} = \Delta_{n} \cdot K , \qquad (7.6)
$$

где  $\Delta_n$  – ширина пика полного поглощения моноэнергетической линии  $^{137}Cs$  на его полувысоте в каналах;

К - значения энергетической ширины канала, кэВ/канал, определяется по формуле

$$
K = \frac{E_2 - E_1}{n_{c2} - n_{c1}},
$$
\n(7.7)

где  $E_2$ ,  $E_1$  – значения энергий, соответствующих ППП <sup>137</sup>Сs и <sup>57</sup>Сo соответственно;

nc2, nc1 - номера каналов, соответствующие положениям центроид пиков с энергиями Е1 и Е2.

Результаты поверки считать положительными, если относительное энергетическое разрешение  $\eta_{\text{orth}}$ , %, определенное по формуле (7.5), не превышает 7,5 %.

7.8.3.3 Определение допускаемой основной относительной погрешности измерения МЭД фотонного излучения БДГ1 провести следующим образом:

1) подключить БДГ1 к БДОИ, БОИ (БОИ-01) или ПК;

2) установить БДГ1 на поверочную дозиметрическую установку с источником гамма- излучения <sup>137</sup>Сs так, чтобы боковая сторона БДГ1 была обращена к источнику излучения, ось потока излучения проходила через геометрический центр детектора и совпадала с нормалью, проведенной через геометрический центр детектора. Геометрический центр детектора обозначен значком "+" на торцевой стороне корпуса и кольцевой проточкой на боковой стороне корпуса БДГ1. Включить БДОИ. Выбрать режим измерения МЭД БДГ1;

3) при установлении значения статистической погрешности менее 10 % снять пять результатов измерения МЭД гамма- фона в отсутствии источника излучений. Результаты измерения снять с интервалом не менее 30 с и рассчитать среднее значение МЭД фона  $H_{\phi}$ по формуле  $(7.1)$ ;

4) последовательно установить БДГ1 на дозиметрической установке так, чтобы геометрический центр детектора совпал с контрольными точками, в которых эталонное

значение МЭД  $H_{oj}$  равно 0,8; 8,0; 80,0 мкЗв/ч;

5) при установлении значения статистической погрешности менее 5 % снять пять результатов измерения МЭД гамма- излучения в каждой контрольной точке. Результаты

измерения снять с интервалом не менее 10 с и рассчитать среднее значение МЭД  $H_j$  для каждой контрольной точки по формуле (7.2);

6) вычислить относительную погрешность измерения  $Q_i$ , % по формуле (7.3);

7) рассчитать доверительные границы допускаемой основной относительной погрешности измерения МЭД,  $\delta$ , %, при доверительной вероятности 0,95 по формуле  $(7.4).$ 

Результаты поверки считать положительными, если значения доверительных границ основной относительной погрешности измерения МЭД для всех поверяемых точек, рассчитанные по формуле (7.4), не превышают пределов допускаемой основной относительной погрешности  $\delta_{\text{non}}$ , рассчитанных по формуле

$$
\delta_{\text{non.}} = \pm \left(20 + \mathbf{K}/\dot{\mathbf{H}}\right) \% \tag{7.8}
$$

где  $H$  – значение МЭД, мкЗв/ч;

К - коэффициент, равный 2.0 мкЗв/ч.

7.8.3.4 Определение относительного энергетического разрешения при работе БДГ1 в режиме накопления сцинтилляционных спектров провести в следующей последовательности:

1) подключить БДГ1 к БДОИ, БОИ (БОИ-01) или ПК;

2) включить БДОИ, БОИ (БОИ-01) или ПК и установить режим накопления спектра согласно РЭ на БДГ1;

3) расположить источники гамма- излучения  $^{137}Cs$  и  $^{57}Co$  активностью от  $10^4$  до  $10<sup>5</sup>$  Бк из набора эталонных спектрометрических гамма- источников типа ОСГИ-3-2 на таком расстоянии от поверхности сцинтилляционного детектора напротив геометрического центра, чтобы скорость счета при этом не превышала 10000 имп/с;

4) произвести набор спектра до тех пор, пока на ЖКИ не станет хорошо различим набираемый спектр или в течение не менее 100 с. На ЖКИ должен индицироваться набираемый спектр;

5) прекратить набор спектра и записать набранный спектр в память прибора. Порядок передачи спектров из прибора в ПК проводят в соответствии с РЭ на БДОИ раздел 11.10 или с РЭ на БОИ (БОИ-01) раздел 11.6;

6) порядок работы со спектрами, сохраненными в ПК, описан в текстовом файле программы пользователя;

7) относительное энергетическое разрешение  $\eta_{\text{orth}}$ , %, определить по формуле (7.5).

Результаты поверки считать положительными, если относительное энергетическое разрешение  $\eta_{\text{orth}}$ , %, определенное по формуле (7.5), не превышает 8,5 %.

**7.8.3.5** Определение допускаемой основной относительной погрешности измерения МЭД фотонного излучения БДГ2 провести следующим образом:

1) подключить БДГ2 к БДОИ, БОИ (БОИ-01) или ПК. Включить БДОИ, БОИ (БОИ-01) или ПК. Включить режим измерения МЭД и установить максимальные значения порогов по МЭД;

2) установить БДГ2 на поверочную дозиметрическую установку с источником гамма- излучения <sup>137</sup>Сs так, чтобы боковая сторона БДГ2 была обращена к источнику излучения, ось потока излучения проходила через геометрический центр детектора и совпадала с нормалью проведенной через геометрический центр детектора. Геометрический центр детектора обозначен значком "+" на торцевой стороне корпуса и кольцевой проточкой на боковой стороне корпуса БДГ2. Выбрать режим измерения МЭД БДГ2;

3) при установлении значения статистической погрешности менее 10 % снять пять результатов измерения МЭД гамма- фона в отсутствии источника излучений. Результаты

измерения снять с интервалом не менее 30 с и рассчитать среднее значение МЭД фона *H <sup>ф</sup>* по формуле (7.1);

4) последовательно установить БДГ2 на дозиметрической установке так, чтобы геометрический центр детектора совпал с контрольными точками, в которых эталонное значение МЭД  $\dot{H}_{oj}$  равно 3,0; 30,0; 300,0 мк3в/ч; 3,0; 30,0; 300,0 м3в/ч и 3,0; 8,0 3в/ч;

5) при установлении значения статистической погрешности менее 5 % снять пять результатов измерения МЭД гамма- излучения в каждой контрольной точке. Результаты измерения снять с интервалом не менее 10 с и рассчитать среднее значение МЭД *H <sup>j</sup>* . для каждой контрольной точки по формуле (7.2);

6) вычислить относительную погрешность измерения  $Q_i$ , %, по формуле (7.3);

7) рассчитать доверительные границы допускаемой основной относительной погрешности измерения МЭД  $\delta$ , %, при доверительной вероятности 0,95 по формуле (7.4).

Результаты проверки считать положительными, если значения доверительных границ основной относительной погрешности измерения МЭД для всех поверяемых точек, рассчитанные по формуле (7.4), не превышают пределов допускаемой основной относительной погрешности  $\delta_{\text{QOL}}$ , рассчитанных по формуле

$$
\delta_{\text{non.}} = \pm \left(20 + \mathbf{K}/\dot{\mathbf{H}}\right) \% \tag{7.9}
$$

где *H* – значение МЭД, мкЗв/ч;

К – коэффициент, равный 2,0 мкЗв/ч.

7.8.3.6 Определение допускаемой основной относительной погрешности измерения ЭД фотонного излучения БДГ2 провести следующим образом:

1) подключить БДГ2 к БДОИ, БОИ (БОИ-01) или ПК. Включить БДОИ, БОИ (БОИ-01) или ПК. Включить режим измерения ЭД и установить максимальные значения порогов по ЭД;

2) установить БДГ2 на дозиметрической установке так, чтобы геометрический центр детектора совпал с контрольной точкой, в которых эталонное значение МЭД  $H_{oi} = 8.0$  MK3B/4;

3) снять начальное показание ЭД;

4) подвергнуть БДГ2 облучению в течение времени  $T = 1$  ч;

5) по окончании облучения снять конечное показание ЭД;

6) рассчитать основную относительную погрешность измерения  $Q_i$ , %, по формуле

$$
Q_j = \frac{\left| \left( H_{kj} - H_{ij} \right) - \dot{H}_{oj} \cdot T \right|}{\dot{H}_{oj} \cdot T} \times 100 \tag{7.10}
$$

где Н<sub>кј</sub> – конечное значение ЭД;

Н<sub>ні</sub> - начальное значение ЭД;

 $H_{oj}$  – эталонное значение МЭД в проверяемой точке;

Т - время облучения, ч;

7) измерения повторить для контрольных точек, в которых эталонное значение МЭД равно 8.0 мЗв/ч. 800мЗв/ч:

8) рассчитать доверительные границы допускаемой основной относительной погрешности измерения ЭД  $\delta_{24}$ , %, при доверительной вероятности 0,95 по формуле

$$
\delta_{\rm M} = 1.1 \sqrt{(Q_{\rm o})^2 + (Q_{\rm j})^2} \,, \tag{7.11}
$$

где Q<sub>о</sub> - погрешность эталонной дозиметрической установки, %;

 $Q_i$  – относительная погрешность измерения ЭД в проверяемой контрольной точке, рассчитанная по формуле (7.10), %.

Результаты поверки считать положительными, если значения доверительных границ основной относительной погрешности измерения ЭД для всех поверяемых точек, рассчитанные по формуле (7.11), не превышают пределов допускаемой основной относительной погрешности  $\delta_{\text{non}} = \pm 10\%$ .

7.8.3.7 Определение допускаемой основной относительной погрешности измерения МЭД нейтронного излучения провести следующим образом:

1) подключить БДН к БДОИ, БОИ (БОИ-01) или ПК. Включить БДОИ, БОИ (БОИ-01) или ПК и включить режим измерения МЭД нейтронного излучения;

2) проверяемый БДН расположить на градуировочной скамье эталонной установки на специальной передвижной каретке так, чтобы положение точки поля нейтронов, для

которой рассчитано эталонное значение измеряемого значения МЭД  $H_{oi}$  совпадало с геометрическим центром блока детектирования, а геометрический центр нейтронного детектора БДН совпадал с осью симметрии коллимированного пучка нейтронов, причем продольная ось детектора должна быть перпендикулярна оси симметрии коллимированного пучка нейтронов;

3) последовательно устанавливать передвижную каретку с БДН на эталонной установке так, чтобы геометрический центр детектора совпал с контрольными точками, в ко-

торых эталонное значение  $H_{oj}$  равно 3,0; 30,0; 300,0; 1500 и 4000 мкЗв/ч. При установлении значения статистической погрешности менее 5 % снять пять результатов измерения МЭД нейтронного излучения в каждой контрольной точке. Результаты измерения снять с

интервалом не менее 30 с и рассчитать среднее значение МЭД  $\overline{H}_i$  для каждой контрольной точки, по формуле (7.2);

4) вычислить значение показаний прибора, обусловленное прямым излучением, по формуле

$$
\dot{H}_{ijB} = \dot{H}_{ij} \cdot B_R, \qquad (7.12)
$$

где BR - коэффициент, учитывающий вклад рассеянного нейтронного излучения в показания прибора (коэффициент определяется при поверке установки);

5) вычислить погрешность измерения Q<sub>i</sub>, по формуле

$$
Q_j = \frac{\dot{H}_{ijB} - \dot{H}_{oj}}{\dot{H}_{oj}},
$$
\n(7.13)

6) доверительные границы основной относительной погрешности измерения при доверительной вероятности 0.95 вычислить по формуле

$$
\delta = K_s \sqrt{\frac{Q_0^2 + Q_{jmax}^2}{3} + S_{jmax}^2},
$$
\n(7.14)

гле K<sub>s</sub> - коэффициент, зависящий от соотношения случайной и неисключенной систематической погрешностей, принят равным 2;

О<sub>о</sub> – погрешность эталонной дозиметрической установки, %;

 $S_{\text{imax}}$  – значение относительного среднего отклонения результата измерений  $S_i$ , %, вычисленного по формуле

$$
S_{j} = \frac{1}{\prod_{j}^{2} \prod_{j}^{5} (H_{ijB} - H_{ji})} \cdot 100\% \cdot (7.15)
$$

Результаты поверки считать положительными, если значения доверительных границ основной относительной погрешности измерения МЭД для всех поверяемых точек, рассчитанные по формуле (7.14), не превышают пределов допускаемой основной относительной погрешности  $\delta_{\text{AOD}}$ , рассчитанных по формуле

$$
\delta_{\text{AOD.}} = \pm \left(30 + \frac{\dot{H}}{\dot{H}}\right) \% \tag{7.16}
$$

где Н - значение МЭД, мкЗв/ч;

К - коэффициент, равный 10.0 мкЗв/ч.

7.8.3.8 Определение допускаемой основной относительной погрешности измерения плотности потока альфа- излучения БДАБ провести следующим образом:

1) подключить БДАБ к БДОИ, БОИ (БОИ-01) или ПК. Включить БДОИ, БОИ (БОИ-01) или ПК и включить режим измерения плотности потока альфа-излучения;

2) открыть бета- фильтр. Детектор последовательно прикладывать вплотную к эталонным источникам альфа- излучения<sup>239</sup>Pu II-разряда одного из типов 4П9, 5П9 или 6П9 так, чтобы поверхность детектора была расположена параллельно поверхности источника, а геометрический центр поверхности источника находился на продолжении перпендикуляра, проходящего через геометрический центр чувствительной поверхности детектора с точностью  $\pm 2$  мм и нажать кнопку «ПУСК». При установлении значения статистической погрешности менее 5 % снять показание плотности потока альфа-излучения;

3) поверку основной относительной погрешности провести в контрольных точках согласно таблице 7.3;

Таблина 7.3

| Плотность потока в контрольной<br>точке $\varphi_{0j}$ , мин <sup>-1</sup> ·см <sup>-2</sup> | Число измерений п | Статистическая по-<br>грешность, %, не более |
|----------------------------------------------------------------------------------------------|-------------------|----------------------------------------------|
| $10-60$                                                                                      |                   |                                              |
| 200-600                                                                                      |                   |                                              |
| 2000-6000                                                                                    |                   |                                              |
| 20000-60000                                                                                  |                   |                                              |
| 200000-400000                                                                                |                   |                                              |

4) в каждой контрольной точке провести пять измерений плотности потока альфаизлучения фії, как указано в перечислении 2), причем каждое последующее измерение проводить повернув эталонный источник по окружности вокруг геометрического центра поверхности источника примерно на 72° относительно предыдущего положения источника:

5) рассчитать среднее значение  $\overline{0}$  плотности потока альфа- излучения для каждой контрольной точки по формуле

$$
\overline{\varphi}_{j} = \frac{1}{5} \sum_{i=1}^{5} \varphi_{ij} \tag{7.17}
$$

6) рассчитать доверительные границы допускаемой основной относительной погрешности измерения плотности потока  $\delta_{\varphi}$ , %, при доверительной вероятности 0,95 по формуле

$$
\delta_{\varphi j} = \frac{\varphi_j - \varphi_{\sigma j}}{\varphi_{\sigma j}},\tag{7.18}
$$

где Фон - плотность потока частиц с активной поверхности эталонного источника на момент испытаний, мин<sup>-1</sup> $\cdot$ см<sup>-2</sup>.

Результаты поверки считать положительными, если значения доверительных границ основной относительной погрешности измерения плотности потока альфа- излучения БДАБ для всех поверяемых точек, рассчитанные по формуле (7.18), не превышают пределов допускаемой основной относительной погрешности  $\delta_{\text{QOL}}$ , рассчитанных по формуле

$$
\delta_{\text{per}} = \pm (20 + A/\varphi)\%
$$

$$
(7.19)
$$

где А - коэффициент, равный 10 мин<sup>-1</sup> · см<sup>-2</sup>;

ф - измеренная плотность потока альфа- излучения.

7.8.3.9 Определение допускаемой основной относительной погрешности измерения плотности потока бета- излучения БДАБ провести в следующей последовательности:

1) подключить БДАБ к БДОИ, БОИ (БОИ-01) или ПК. Включить БДОИ, БОИ (БОИ-01) или ПК и включить режим измерения плотности потока бета- излучения;

2) закрыть на блоке детектирования защитный бета- фильтр и детектор прикладывать вплотную к эталонному источнику бета- излучения  $\rm{^{90}Sr+^{90}Y}$  одного из типов 4CO, 5СО, 6СО II-разряда так, чтобы поверхность детектора была расположена параллельно поверхности источника, а геометрический центр поверхности источника находился на продолжении перпендикуляра, проходящего через геометрический центр чувствительной поверхности детектора с точностью  $\pm 2$  мм. Нажать кнопку "ОК". При установлении значения статистической погрешности менее 10 % нажать кнопку "СТОП";

3) открыть бета- фильтр. Установить на детектор альфа- фильтр. Детектор установить на тот же эталонный источник в прежнее положение и нажать кнопку "ПУСК". При установлении значения статистической погрешности менее 5 % снять показание плотности потока бета- излучения фії;

4) не меняя эталонный источник, измерения по перечислениям 2), 3) провести в четырех взаимно перпендикулярных направлениях при смещении центра детектора на 15 мм относительно центра источника;

5) проверку по перечислениям 2) – 4) провести в контрольных точках согласно таблице 7.4;

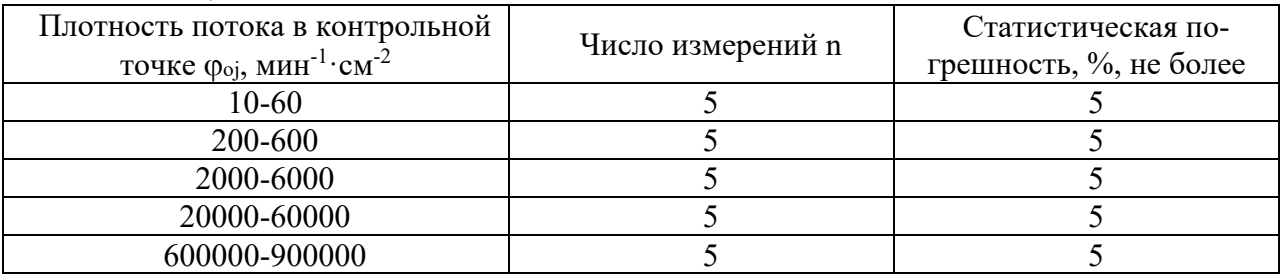

Таблина 7.4

6) рассчитать среднее значение  $\overline{\varphi}$  плотности потока бета- излучения для каждой контрольной точки по формуле (7.17);

7) рассчитать доверительные границы допускаемой основной относительной погрешности измерения плотности потока  $\delta_{\varphi}$ , %, при доверительной вероятности 0,95 по формуле (7.18).

Результаты поверки считать положительными, если значения доверительных границ основной относительной погрешности измерения плотности потока бета- излучения БДАБ для всех поверяемых точек, рассчитанные по формуле (7.18), не превышают пределов лопускаемой основной относительной погрешности  $\delta_{\text{non}}$ , рассчитанных по формуле

$$
\delta_{\text{max}} = \pm (20 + A/\varphi)\%,\tag{7.20}
$$

где А – коэффициент, равный 100 мин<sup>-1</sup> $\cdot$ см<sup>-2</sup>;

ф - измеренная плотность потока бета- излучения.

7.8.3.10 Определение допускаемой основной относительной погрешности измерения МЭД фотонного излучения БДГЗ провести следующим образом:

1) подключить БДГЗ к БДОИ, БОИ (БОИ-01) или ПК;

2) установить БДГЗ на поверочную дозиметрическую установку с источником гамма- излучения <sup>137</sup>Сs так, чтобы боковая сторона БДГЗ была обращена к источнику излучения, ось потока излучения проходила через геометрический центр детектора и совпадала с нормалью, проведенной через геометрический центр детектора. Геометрический центр детектора обозначен значком "+" на торцевой стороне корпуса и кольцевой проточкой на боковой стороне корпуса БДГЗ. Включить БДОИ. Выбрать режим измерения МЭД БДГЗ;

3) при установлении значения статистической погрешности менее 10 % снять пять результатов измерения МЭД гамма- фона в отсутствии источника излучений. Результаты измерения снять с интервалом не менее 30 с и рассчитать среднее значение МЭД фона  $\overline{\phantom{a}}$ 

 $H_{\phi}$  по формуле (7.1);

4) последовательно установить БДГЗ на дозиметрической установке так, чтобы геометрический центр детектора совпал с контрольными точками, в которых эталонное

значение МЭД  $H_{oj}$  равно 0,8; 8,0; 30,0 мкЗв/ч;

5) при установлении значения статистической погрешности менее 5 % снять пять результатов измерения МЭД гамма- излучения в каждой контрольной точке. Результаты измерения снять с интервалом не менее 30 с и рассчитать среднее значение МЭД  $\dot{H}$ , для каждой контрольной точки по формуле (7.2);

6) вычислить относительную погрешность измерения  $Q_i$ , %, по формуле (7.3);

7) рассчитать доверительные границы допускаемой основной относительной погрешности измерения МЭД  $\delta$ , %, при доверительной вероятности 0,95 по формуле (7.4).

Результаты поверки считать положительными, если значения доверительных границ основной относительной погрешности измерения МЭД для всех поверяемых точек, рассчитанные по формуле (7.4), не превышают пределов допускаемой основной относительной погрешности  $\delta_{\text{QOD.}} = \pm 25$  %.

**7.8.3.11** Определение относительного энергетического разрешения при работе БДГ3 в режиме накопления сцинтилляционных спектров провести в следующей последовательности:

1) подключить БДГ3 к БДОИ, БОИ (БОИ-01) или ПК;

2) включить БДОИ, БОИ (БОИ-01) или ПК и установить режим накопления спектра согласно РЭ на БДГ1;

3) расположить источники гамма- излучения  $^{137}Cs$  и  $^{57}Co$  активностью от  $10^4$  до  $10^5$  Бк из набора эталонных спектрометрических гамма- источников типа ОСГИ-3-2 на таком расстоянии от поверхности сцинтилляционного детектора напротив геометрического центра, чтобы скорость счета при этом не превышала 1000 имп/с;

4) произвести набор спектра до тех пор, пока на ЖКИ не станет хорошо различим набираемый спектр или в течение не менее 100 с. На ЖКИ должен индицироваться набираемый спектр;

5) прекратить набор спектра и записать набранный спектр в память прибора. Порядок передачи спектров из прибора в ПК проводят в соответствии с РЭ на БДОИ, раздел 11.10 или с РЭ на БОИ (БОИ-01), раздел 11.6;

6) порядок работы со спектрами, сохраненными в ПК, описан в файле Read Me программы пользователя;

7) относительное энергетическое разрешение  $\eta_{\text{orth}}$ , %, определить по формуле (7.5).

Результаты поверки считать положительными, если относительное энергетическое разрешение  $\eta_{\text{orth}}$ , %, определенное по формуле (7.5), не превышает 8,5 %.

#### **7.9 Оформление результатов поверки**

**7.9.1** Результаты поверки заносятся в протокол поверки. Рекомендуемая форма протокола поверки приведена в приложении Б.

**7.9.2** При положительных результатах первичной поверки в паспорте (раздел «Свидетельство о приемке») ставится подпись, оттиск клейма поверителя, произведшего поверку, и дата поверки.

**7.9.3** При положительных результатах очередной поверки или поверки после ремонта на прибор выдается свидетельство установленной формы о поверке (в соответствии с ТКП 8.003-2011, приложение Г) и в паспорте (раздел «Особые отметки») ставится подпись, оттиск клейма поверителя, произведшего поверку, и дата поверки.

**7.9.4** При отрицательных результатах поверки прибор к применению не допускаются. На него выдается извещение о непригодности (в соответствии с ТКП 8.003-2011, приложение Д) с указанием причин непригодности. При этом оттиск клейма поверителя подлежит погашению, а свидетельство аннулируется.

#### Приложение Б (рекомендуемое) Форма протокола поверки Дозиметра-радиометра МКС-РМ1403 зав. №

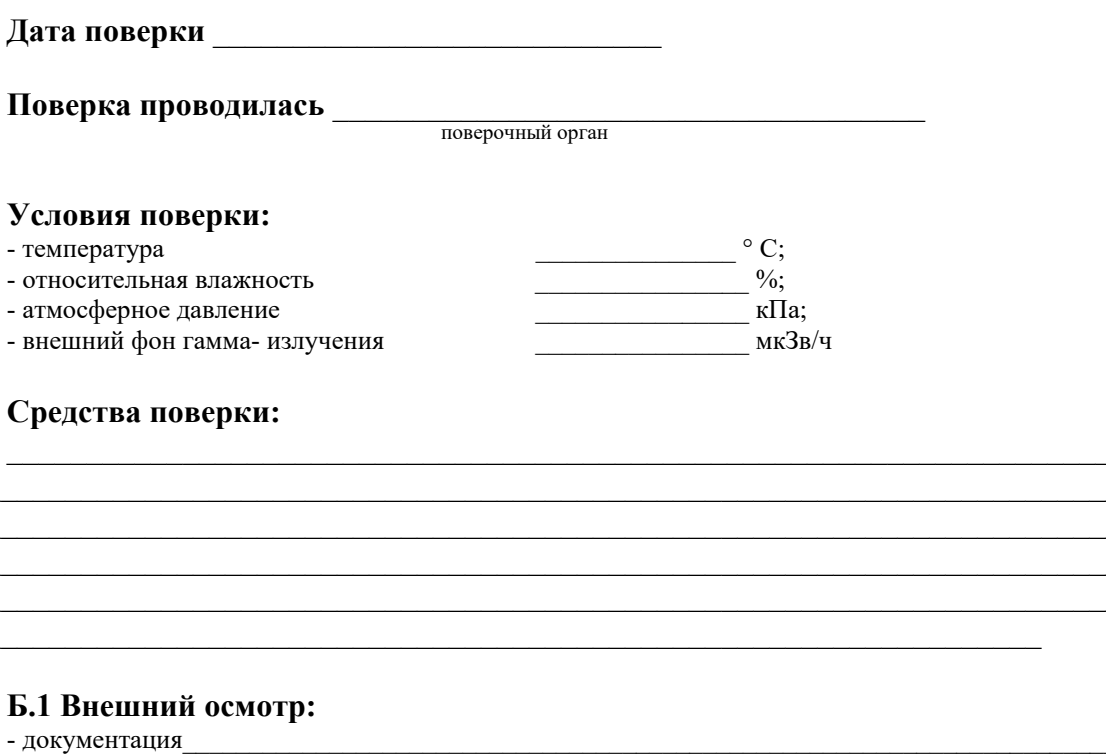

- документация

- комплектность  $\overline{\phantom{a}}$ 

# Б.2 Опробование:

- работоспособность

#### Б.3 Метрологические характеристики

Б.3.1 Определение допускаемой основной относительной погрешности измерения МЭД фотонного излучения БДОИ Таблина Б.1

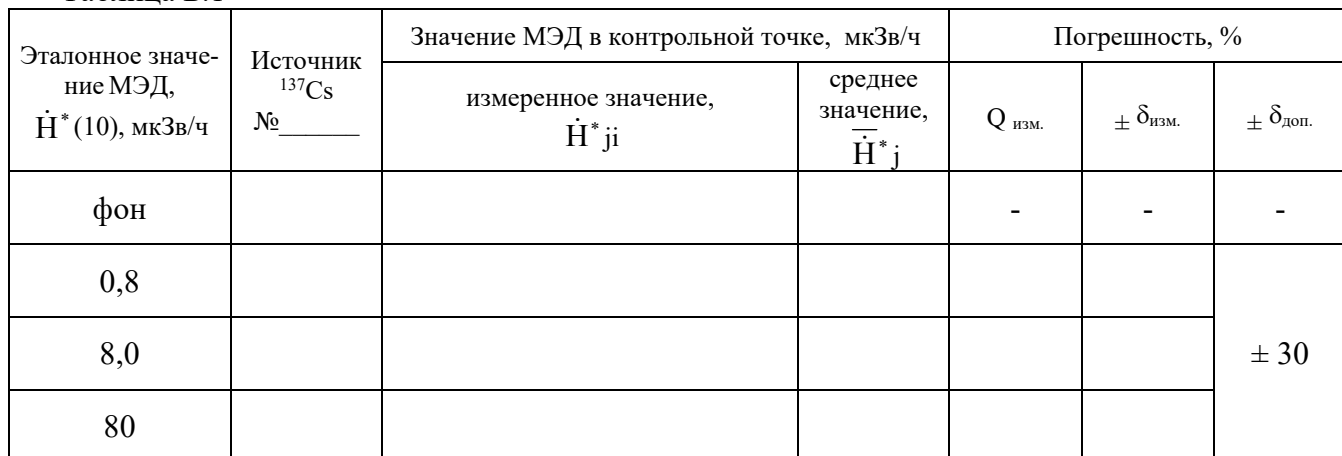

Б.3.2 Определение относительного энергетического разрешения при работе БДОИ в режиме накопления сцинтилляционных спектров гамма- излучения

Таблица Б.2

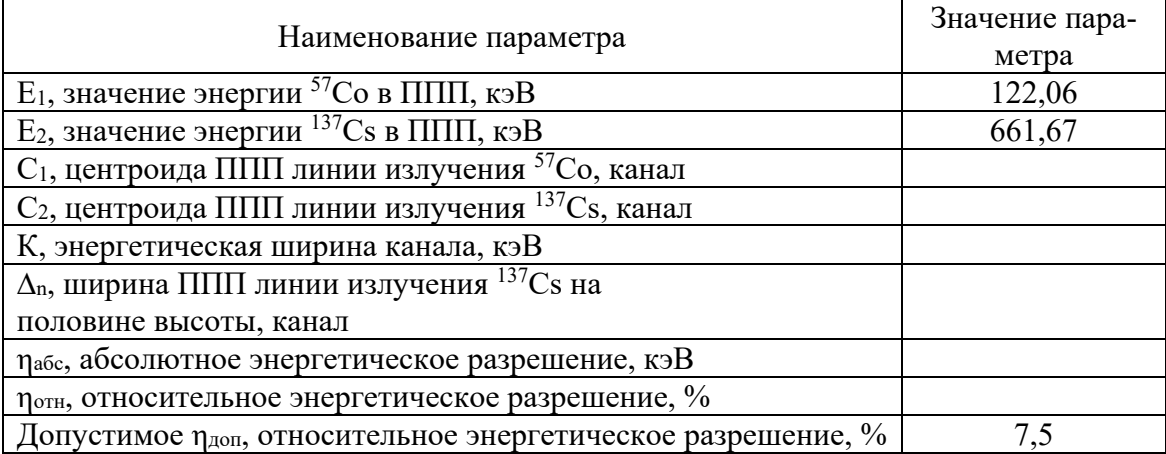

Б.3.3 Определение допускаемой основной относительной погрешности измерения МЭД фотонного излучения БДГ1 Таблина Б.З

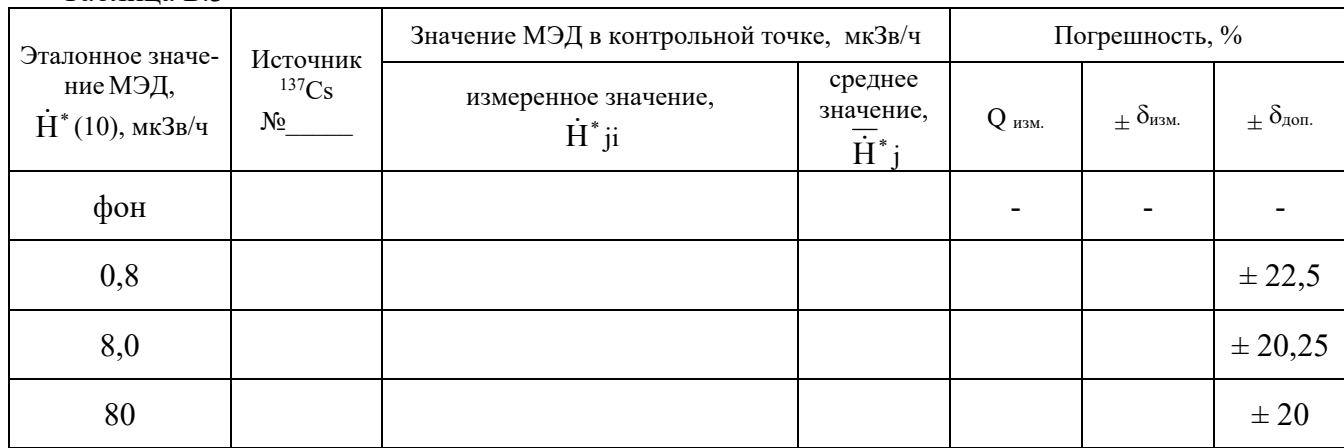

Б.3.4 Определение относительного энергетического разрешения при работе БДГ1 в режиме накопления сцинтилляционных спектров гамма- излучения

Таблица Б.4

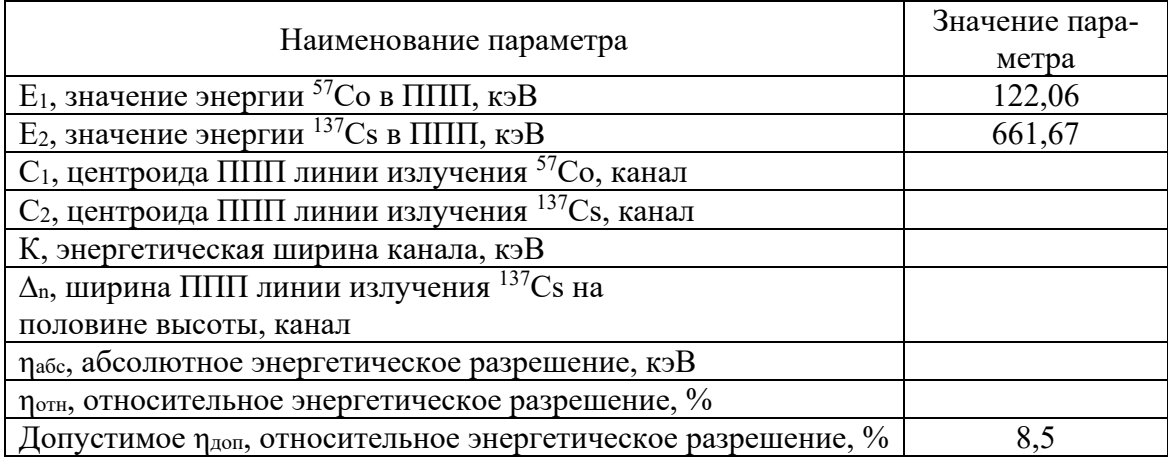

### Б.3.5 Определение допускаемой основной относительной погрешности измерения МЭД фотонного излучения БДГ2

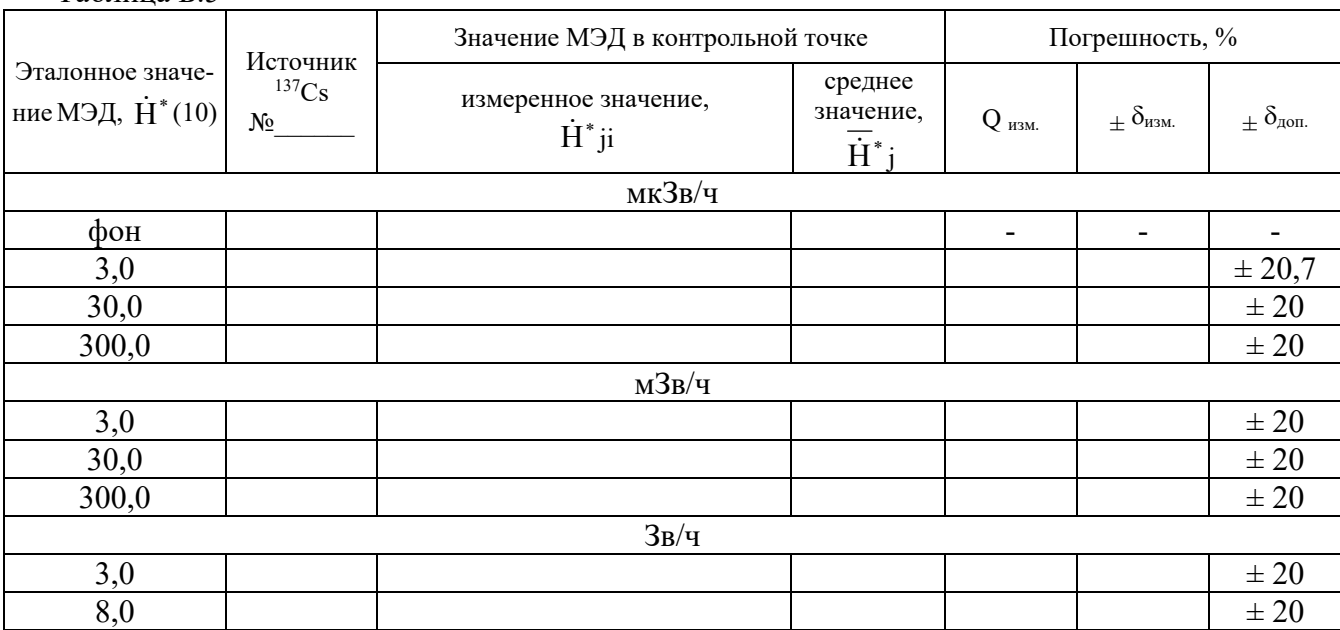

### Таблица Б.5

Б.3.6 Определение допускаемой основной относительной погрешности измерения ЭД фотонного излучения БДГ2

Таблица Б.6

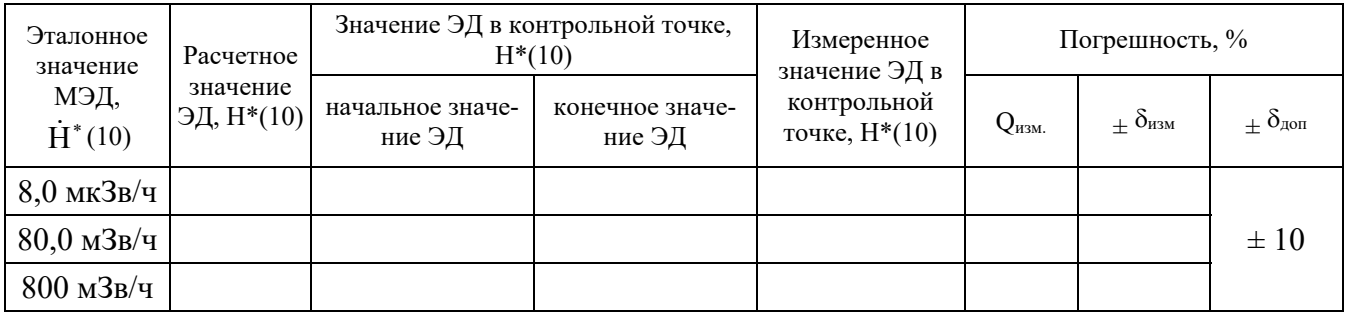

Б.3.7 Определение допускаемой основной относительной погрешности измерения МЭД нейтронного излучения БДН

Таблица Б.7

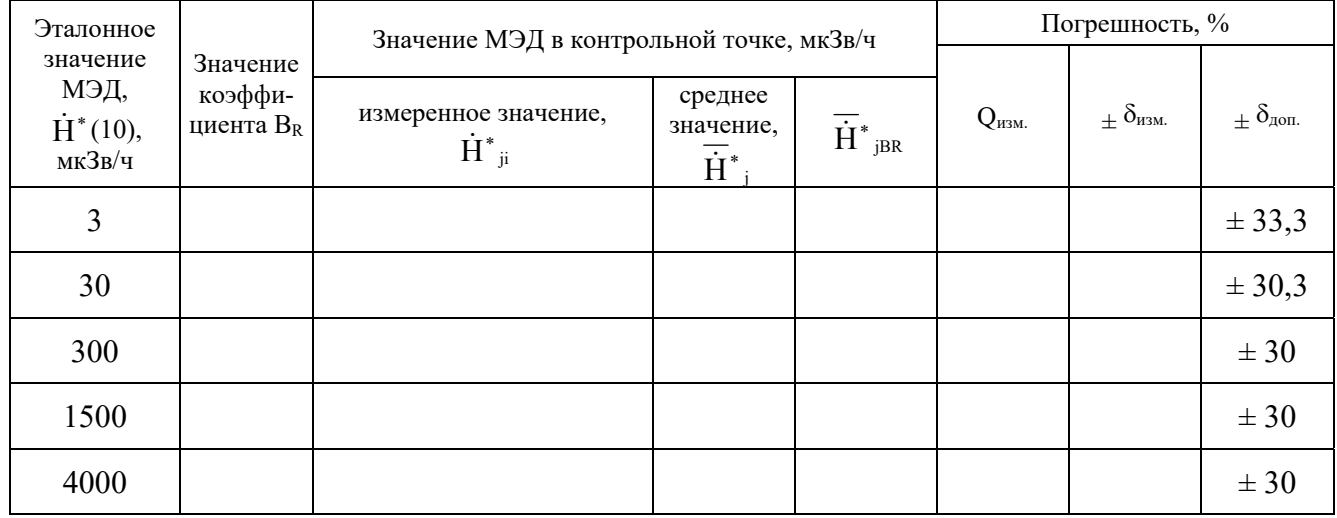

# Б.3.8 Определение допускаемой основной относительной погрешности измерения плотности потока альфа- излучения БДАБ

# Таблица Б.8

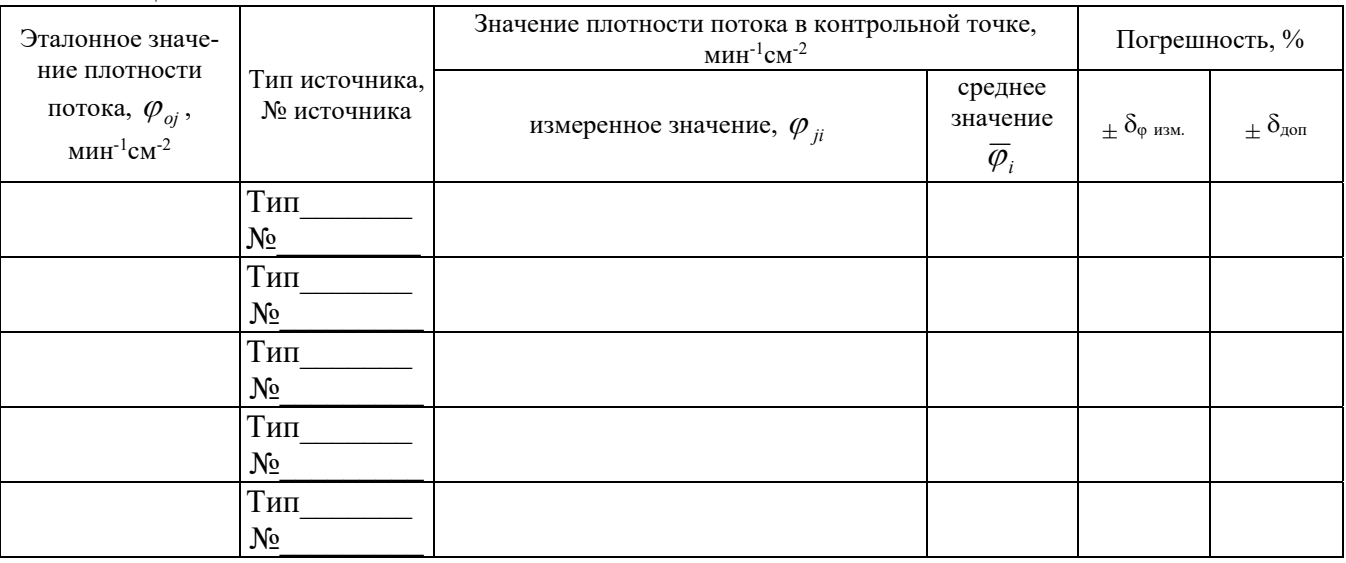

Б.3.9 Определение допускаемой основной относительной погрешности измерения плотности потока бета- излучения БДАБ

### Таблица Б.9

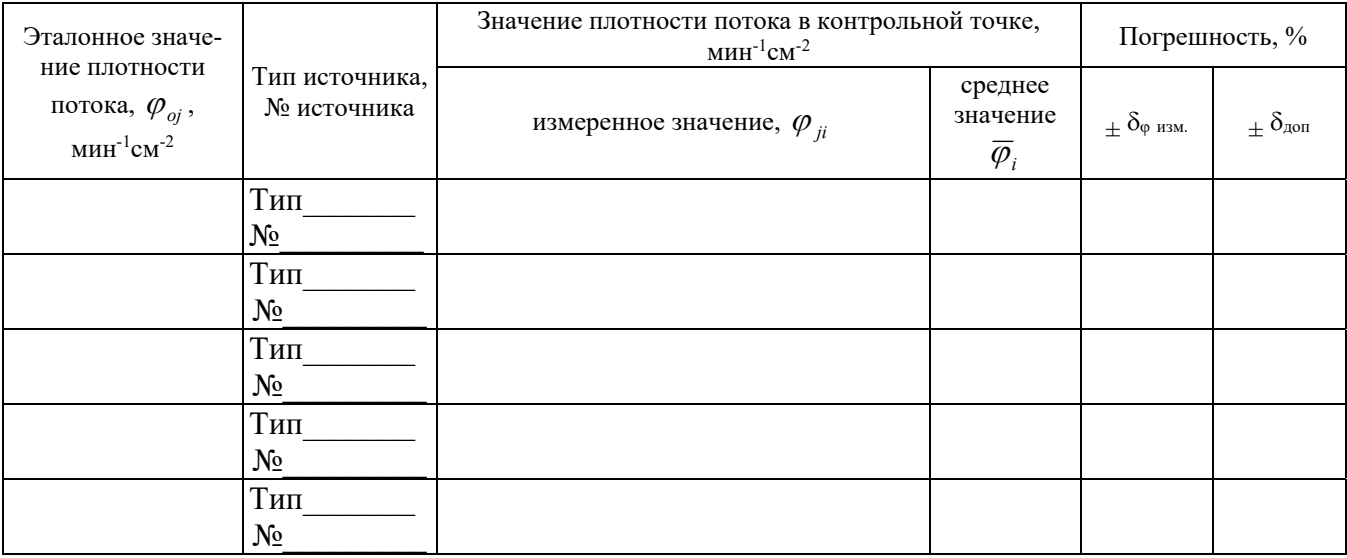

Б.3.10 Определение допускаемой основной относительной погрешности измерения МЭД фотонного излучения БДГЗ

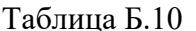

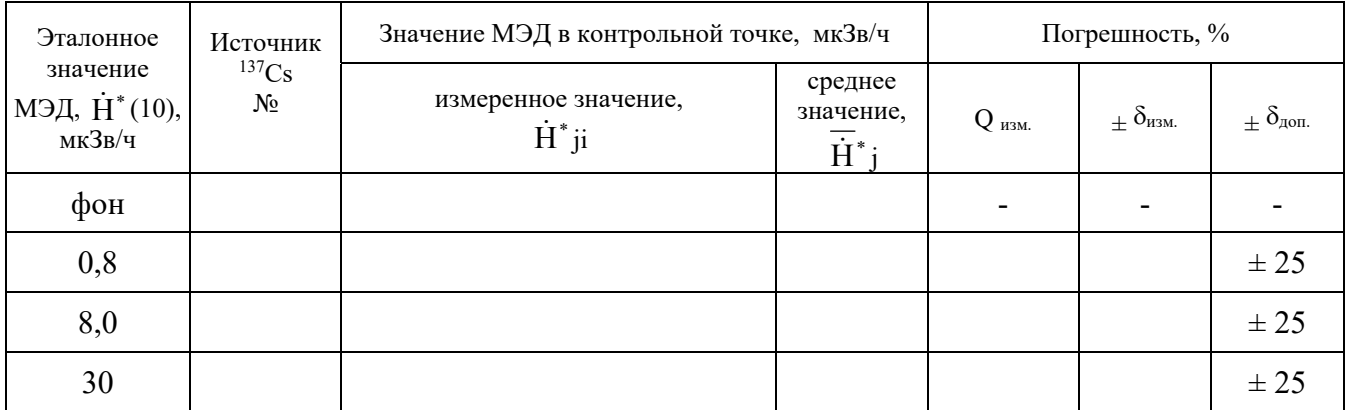

Б.3.11 Определение относительного энергетического разрешения при работе БДГЗ в режиме накопления сцинтилляционных спектров гамма- излучения Таблица Б.11

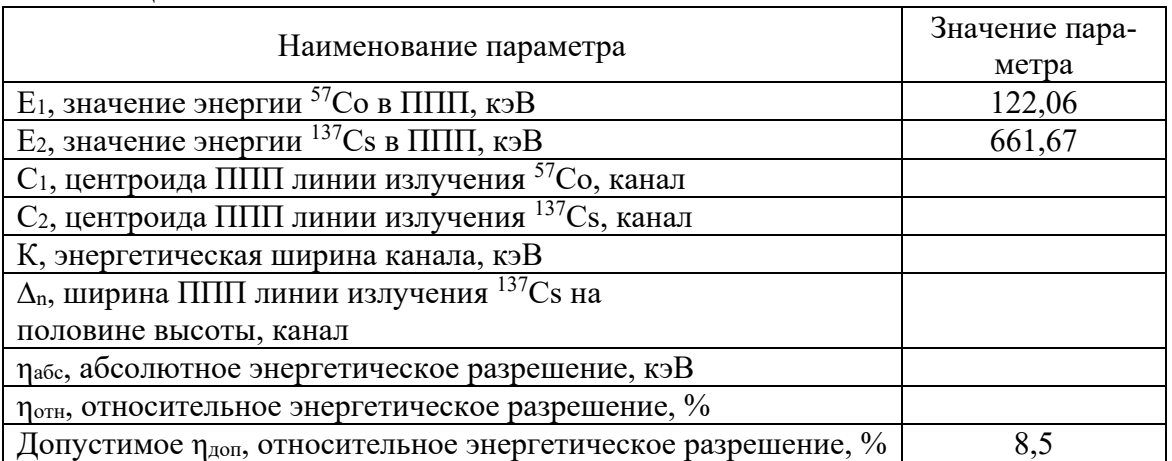

# 

 $\frac{\text{CBM}_{\text{A}}\text{C}_{\text{B}}\text{M}_{\text{B}}}{\text{(извенине of непригодности)}}$  от